## Addendum No. 1 to MRID # 421698-44

# DER Study Title: Hardies, D, 1991. An aerobic soil metabolism study with S-23031,an experimental herbicide. Guideline Number: 162-1

Reasons for changes:

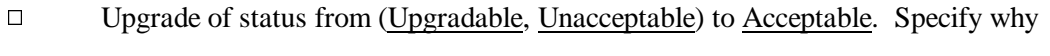

- $\sqrt{\phantom{a}}$  Recalculation of t<sub>1/2</sub> values. Specify why
- $\Box$  Recalculation of Koc values. Specify why
- $\Box$  Identification of degradates
- Others

Half-life was recalculated to include the degradate IMCA, or flumiclorac-acid, along with the parent, flumiclorac-pentyl, for use in the Drinking Water Assessment. Calculation was on the basis of applied radiation (%AR), and was done with SigmaPlot, using 2-parameter, single first-order (SFO/2) procedure. This study was for test compound labeled in the phenyl ring.

Results

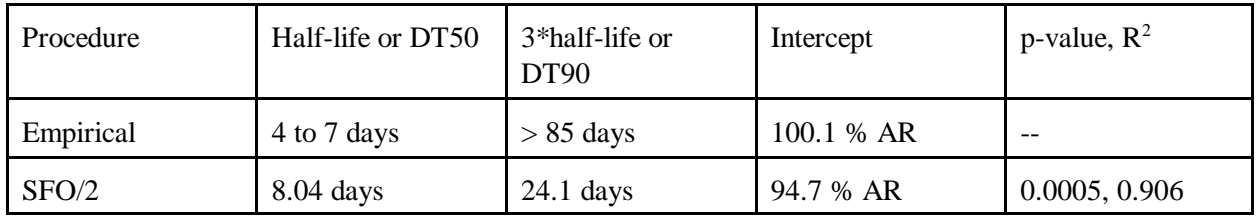

Revised by : \_\_\_\_\_\_\_\_\_\_\_\_\_\_\_\_\_\_\_\_\_\_\_\_\_\_\_\_ Date: \_\_\_\_\_\_\_\_\_\_\_\_

Secondary reviewed by: \_\_\_\_\_\_\_\_\_\_\_\_\_\_\_\_\_\_\_ Date: \_\_\_\_\_\_\_\_\_\_\_

-- *August 2000 —*

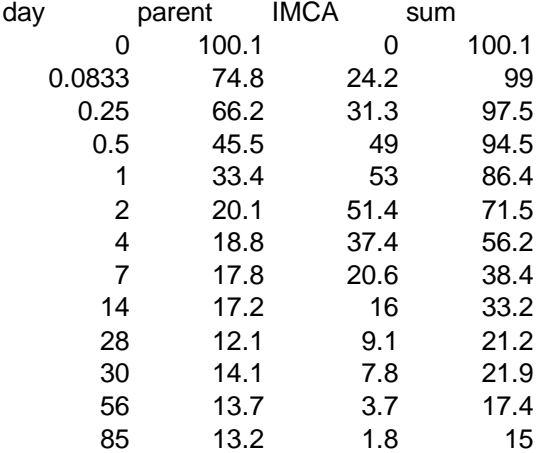

MRID 42169844 aerobic soil metabolism of flumiclorac pentyl (S-23031)

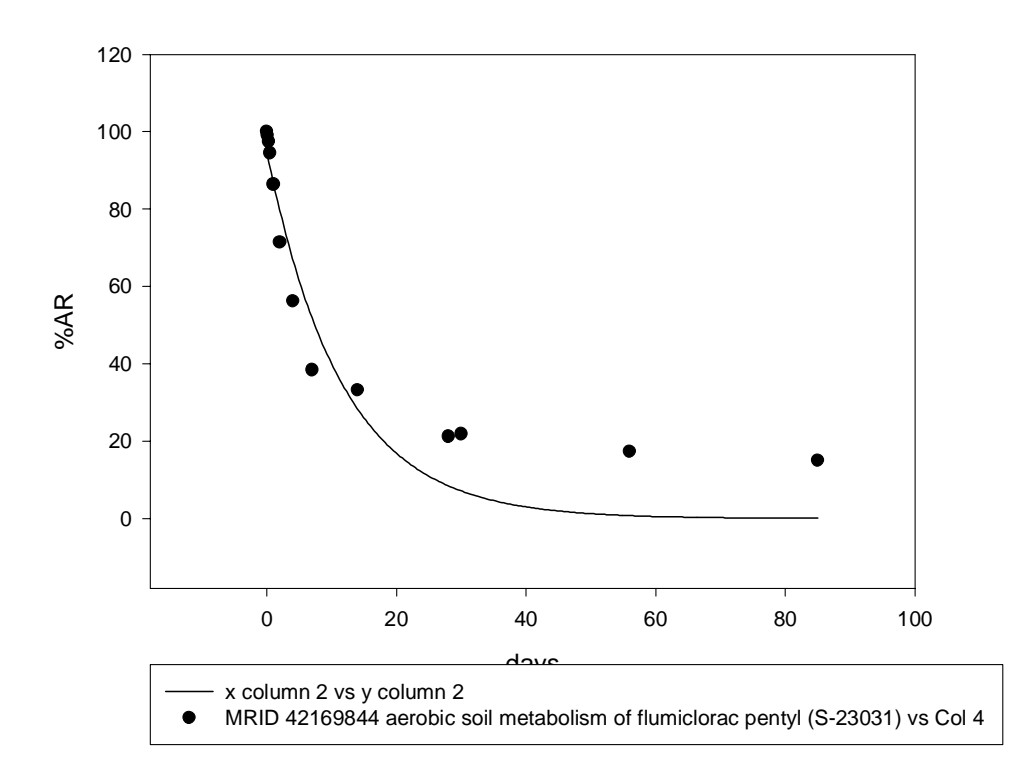

parent + IMCA by SFO/2

#### Nonlinear Regression

[Variables]  $x = col(1)$  $y = col(4)$ reciprocal\_y=1/abs(y) reciprocal\_ysquare=1/y^2 'Automatic Initial Parameter Estimate Functions  $xnear0(q)=max(abs(q))-abs(q)$ yatxnear0(q,r)=xatymax(q,xnear0(r)) [Parameters]  $a = yatxnear0(y,x)$  "Auto {{previous: 94.7265}}  $b = -ln(.5)/(x50(x,y)-min(x))$  "Auto {{previous: 0.0862027}} [Equation]  $f=a*exp(-b*x)$ fit f to y ''fit f to y with weight reciprocal\_y ''fit f to y with weight reciprocal\_ysquare [Constraints]  $b > 0$ [Options] tolerance=0.0001 stepsize=100 iterations=100

 $R = 0.95189399$  Rsqr = 0.90610217 Adj Rsqr = 0.89756601

Standard Error of Estimate = 11.1222

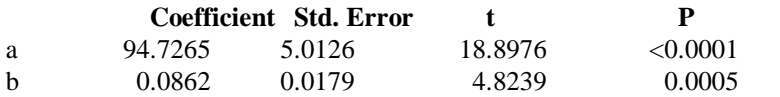

Analysis of Variance:

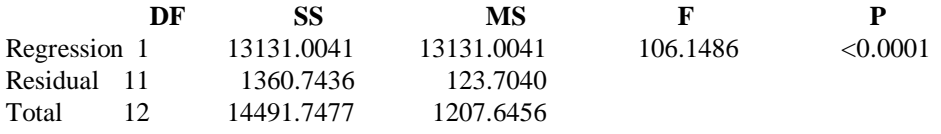

PRESS = 1769.2214

Durbin-Watson Statistic  $= 0.3666$ 

Normality Test: Passed  $(P = 0.2200)$ 

Constant Variance Test: Failed  $(P = 0.0018)$ 

Power of performed test with alpha = 0.0500: 1.0000

Regression Diagnostics:

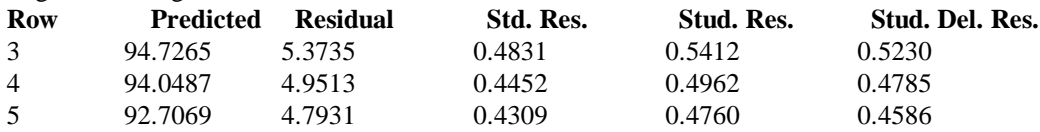

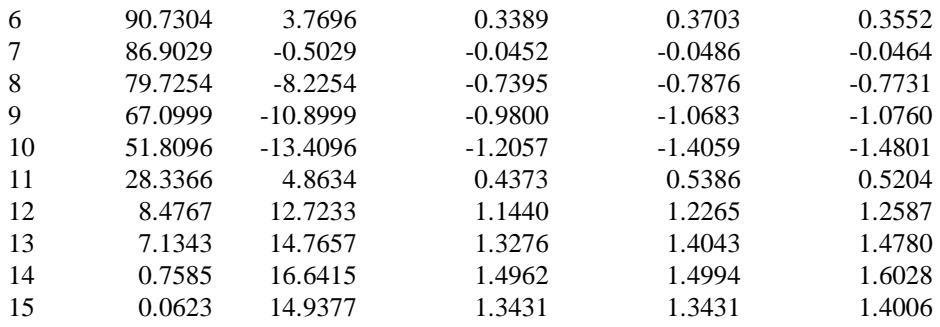

## Influence Diagnostics:

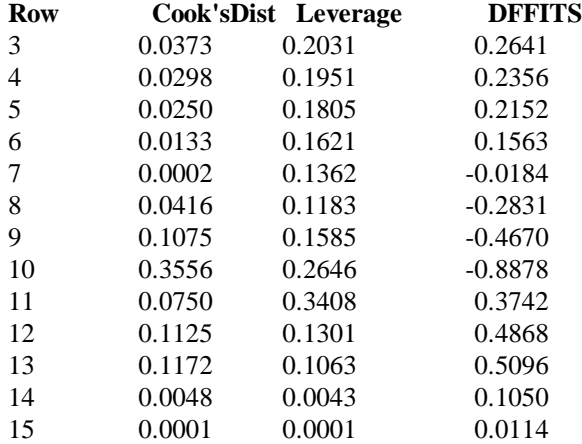

### 95% Confidence:

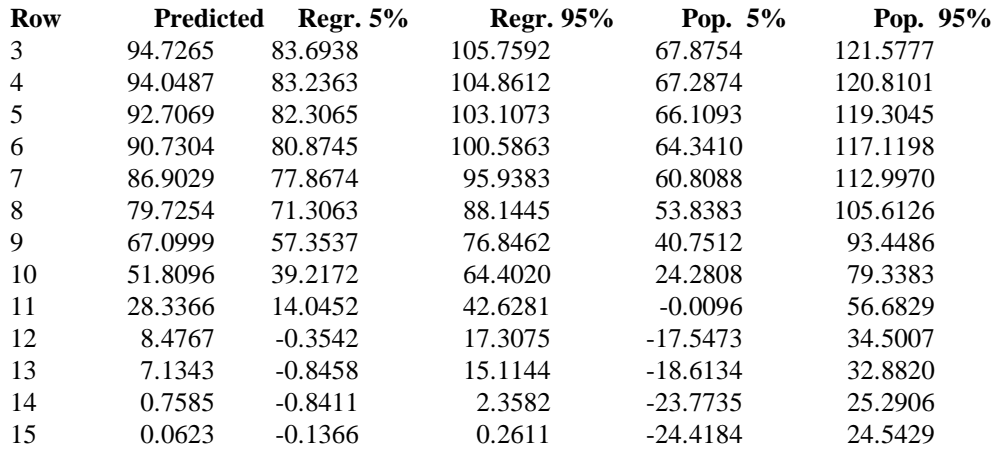